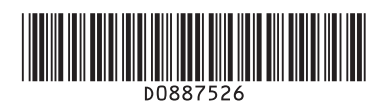

# **Quick Reference Copy Guide**

# c**Please put this guide above your machine**g

- Zoom: You can specify the reproduction ratio in increments of 1%.
- Magnification: You can specify the horizontal and vertical reproduction ratios, individually.

• Separately copies the front and back of a 2-sided original onto two sheets.

• Copies two or more originals in page order.

- Image Repeat/Double Copies: The original image is copied repeatedly.
- Centering: Moves image to center.
- Erase: Erases the center and/or all four sides of the original image. •
- Stamps: Copies with the date, page numbers, etc.

- Front Cover / Front/Back Cover: Create cover sheets.
- Designate: Copies certain pages of the original onto designation sheets.

#### **Reduce/Enlarge**

#### **Series Copies**

#### **Booklet/Magazine**

#### **Edit/Stamp**

#### **Cover/Slip Sheet**

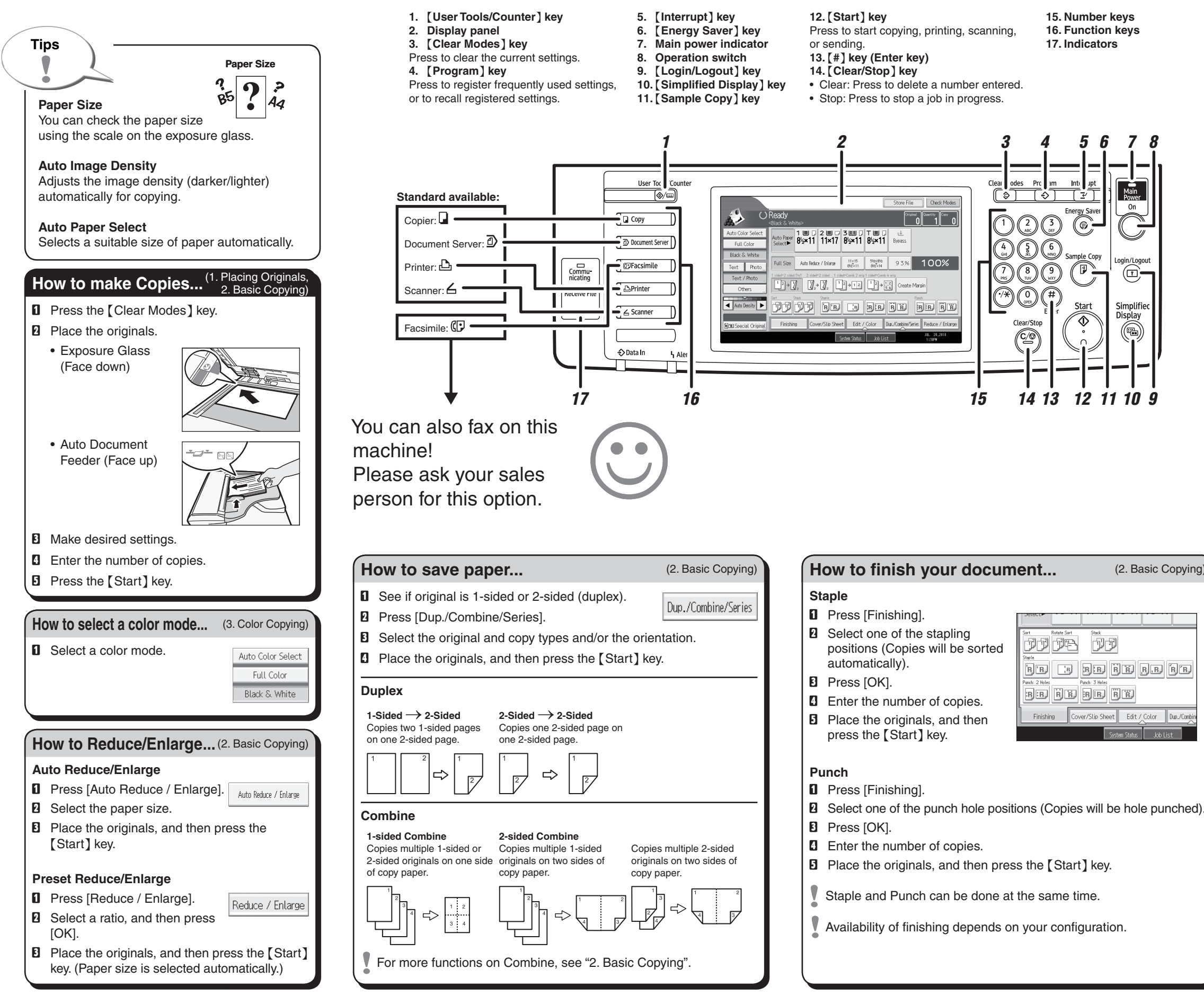

## **Advanced features**

## **Simplified Display**

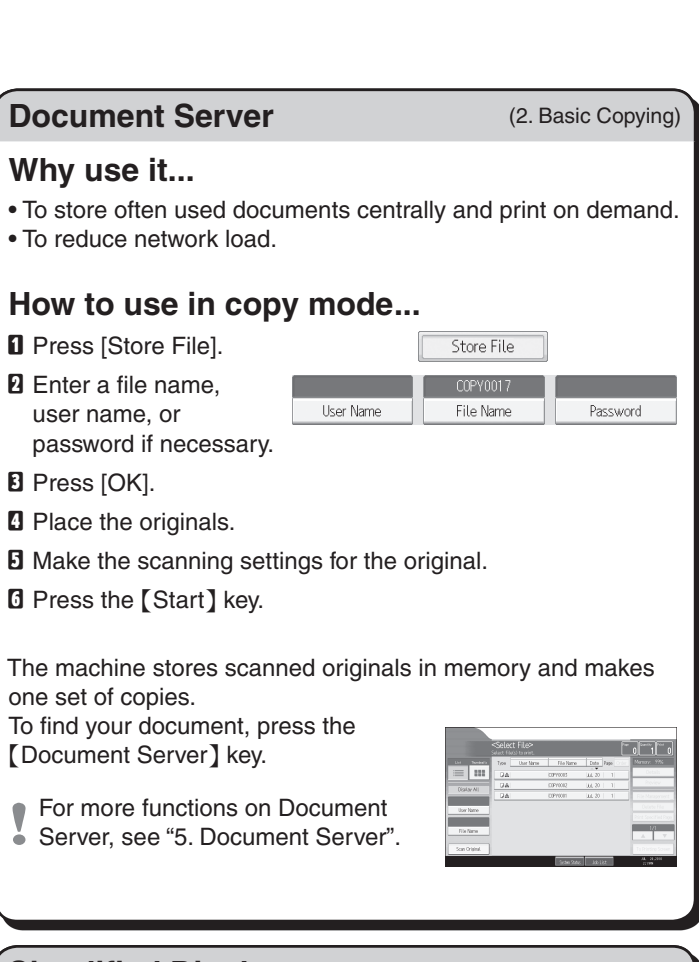

When you press the {Simplified Display} key, the screen changes to the simplified display. Letters and keys are displayed at a larger size, making operations easier. Certain keys do not appear on the simplified display.